[Mihoko Iijima](https://jp.community.intersystems.com/user/mihoko-iijima) · 2022 5 29 2m read **プログラムでCSVファイルをテーブルにインポート/テーブルからCS Vファイルにエクスポートする方法 InterSystems FAQ** InterSystems IRIS Caché SQL SQL CSV 2017.1 **2016.2.3** SQL.Utils 20 //Set mgr.IQN=\$\$\$BuildIQN(SchemaName,TableName)

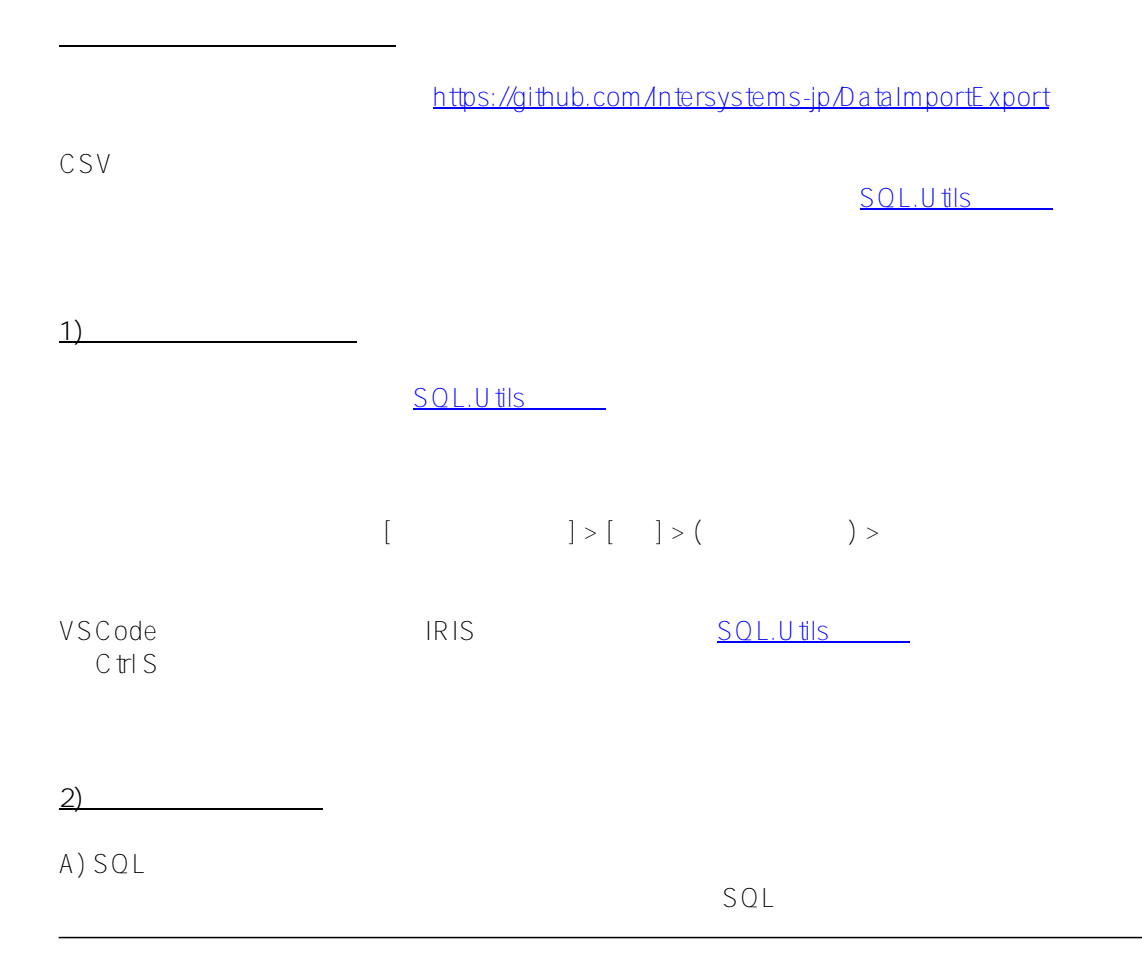

Testsal B)  $SQL.TestTbl.cs$ do ##class(SQL.TestTbl).CreateData() CSV CSV CSVExport() USER>do ##class(SQL.Utils).CSVExport("c:\temp\test.csv","SQL.TestTbl") Name || %Library.String Email || %Library.String Memo || %Library.String ??????????? : SQLExport4.mac do ##class(SQL.TestTbl).DestroyData() CSV CSV CSVImport() USER>do ##class(SQL.Utils).CSVImport("c:\temp\test.csv","SQL.TestTbl") adding Name adding Email adding Memo Importing data Building indices... Import complete: 4 rows inserted into SQL.TestTbl #  $\#$ Caché [#Ensemble](https://jp.community.intersystems.com/tags/ensemble) [#HealthShare](https://jp.community.intersystems.com/tags/healthshare) [#InterSystems IRIS](https://jp.community.intersystems.com/tags/intersystems-iris) [#InterSystems IRIS for Health](https://jp.community.intersystems.com/tags/intersystems-iris-health)

 **ソースURL:** https://jp.community.intersystems.com/post/%E3%83%97%E3%83%AD%E3%82%B0%E3%83%A9 %E3%83%A0%E3%81%A7csv%E3%83%95%E3%82%A1%E3%82%A4%E3%83%AB%E3%82%92%E3%83%8 6%E3%83%BC%E3%83%96%E3%83%AB%E3%81%AB%E3%82%A4%E3%83%B3%E3%83%9D%E3%83%BC %E3%83%88%EF%BC%8F%E3%83%86%E3%83%BC%E3%83%96%E3%83%AB%E3%81%8B%E3%82%89cs v%E3%83%95%E3%82%A1%E3%82%A4%E3%83%AB%E3%81%AB%E3%82%A8%E3%82%AF%E3%82%B9 %E3%83%9D%E3%83%BC%E3%83%88%E3%81%99%E3%82%8B%E6%96%B9%E6%B3%95